ISSN: 1576-0162

# Desigualdad y crecimiento económico: un análisis dinámico

*Inequality and Economic Growth: A Dynamic Analysis*

*Juan Gabriel Brida*  Universidad de la República, Uruguay. gbrida@ccee.edu.uy

 *Verónica Segarra* Universidad de la República, Uruguay. vsegarra@ccee.edu.uy

Recibido: marzo de 2018; aceptado: julio de 2018

#### Resumen

Este estudio explora la relación entre desigualdad y crecimiento económico, utilizando mediciones anuales del Índice de Gini y tasa de crecimiento del producto per cápita para 38 países entre los años 1980 y 2010. Utilizando una metodología de análisis de clústeres, basada en el estudio de la dinámica de regímenes y la introducción de secuencias simbólicas se segmenta la muestra en grupos de países con similar desempeño con respecto a las variables bajo análisis. Durante el periodo considerado se obtienen dos grupos de países: un grupo de alta desigualdad y medio-alto crecimiento económico, y un segundo grupo de baja desigualdad y crecimiento. Adicionalmente, considerando la relación entre crecimiento económico y desigualdad de ingreso en un contexto de datos de panel se especifica un modelo para cada grupo, mostrando que la relación entre las variables depende de las dinámicas de los países. En particular el trabajo muestra que en los países con mayores ingresos per cápita se observa una relación positiva entre desigualdad y crecimiento económico, mientras que para las economías emergentes la relación depende del modelo considerado.

*Palabras clave:* crecimiento económico, desigualdad, datos de panel, simbolización de datos, arboles jerárquicos.

### **ABSTRACT**

This study explores the relationship between inequality and economic growth, using annual measurements of the Gini Index and per capita GDP growth rate for 38 countries during the period 1980 - 2010. The study introduces a cluster analysis based the concept of dynamical regimes and the introduction of symbolic sequences to segment the sample into homogeneous groups of countries with similar performance with respect to the variables under analysis. During the considered period, two groups of countries are obtained: a group of high inequality and medium-high economic growth, and a second group of low inequality and low growth. Additionally, considering the relationship between economic growth and income inequality in a panel data context, a model is specified for each group, showing that the relationship between the variables depends on the dynamics of the countries. In particular, the study shows that in countries with higher per capita income there is a positive relationship between inequality and economic growth, while for emerging economies the relationship depends on the considered model.

*Keywords:* economic growth, inequality, panel data, data symbolization, hierarchical trees.

*JEL classification:* C19, O15, J31, D63.

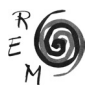

### 1. Introducción

El crecimiento económico y la desigualdad han sido a lo largo del tiempo temas de especial relevancia para la comunidad académica. Kuznets (1955) sugería que la desigualdad y el producto tenían una relación de U invertida, hipótesis que ha sido respaldada por muchos estudios posteriores. En cuanto a la relación que pueda existir entre la desigualdad y el producto (y su crecimiento en particular), las distintas experiencias de los países no muestran una trayectoria única.

A mediados de los años 50, la distribución del ingreso adquiere un rol preponderante en las teorías del crecimiento, principalmente por Kuznets (1955). Años más tarde resurge el interés de la mano de los modelos de crecimiento endógeno, y posteriormente, durante la década del 90 se desarrolla una extensa literatura, que se centra principalmente en el papel de la desigualdad en el proceso de crecimiento económico. Dentro de esta literatura, algunos proponen que mayor desigualdad fomenta el crecimiento económico, mientras que otros sugieren que la desigualdad puede ser perjudicial para el crecimiento (Muinelo-Gallo y Roca-Sagalés, 2011). La teoría tradicional plantea que la desigualdad estimula el crecimiento. En los últimos años la evidencia pone en duda esta teoría, pues muestra que para algunos países existe correlación negativa entre el crecimiento y ciertos indicadores de desigualdad.

Hacia los años 80 surgen los modelos de crecimiento endógeno, que enfatizan en tres aspectos que se relacionan estrechamente con el crecimiento, la liberalización comercial, el cambio técnico y las nuevas formas organizacionales. En base al modelo de Heckscher-Ohlin, se estudia el efecto del crecimiento económico en el comercio internacional. Wood y Ridao-Cano (1999) plantean que los países se especializan en aquellos bienes intensivos en los factores donde tienen abundancia relativa. Sostiene que los países en desarrollo tienen abundancia de mano de obra no calificada y presentan carencia de mano de obra calificada, por lo que exportan bienes intensivos en la primera. Un aumento en la demanda de estos bienes, hace que los salarios de mano de obra no calificada aumenten, lo que podría reducir la desigualdad. En contraste, los países desarrollados exportan bienes intensivos en mano de obra calificada, un aumento en la demanda de estos bienes hace que los salarios de mano de obra calificada aumenten, por lo que aumentaría la desigualdad. Por otra parte, algunos autores plantean que el cambio técnico sesgado hacia cierto tipo de calificación o habilidades puede aumentar la

desigualdad (Krussel *et al*., 2000). El aumento en la productividad, lleva a un incremento en el uso de capital, lo que a su vez genera un aumento en la demanda de trabajadores calificados, provocando un incremento en la desigualdad salarial por niveles de educación. Por último, algunos autores refieren al posible efecto que tenga el cambio organizacional sobre la desigualdad, pues el cambio tecnológico modifica la organización interna de las firmas, llevando a formas de organización más horizontales. Dado que el cambio organizacional está estrechamente ligado al cambio técnico, se podría esperar que el efecto también sea el incremento en la desigualdad salarial (y por ende en la desigualdad de ingresos), pero este efecto no es tan claro, sino que la evidencia en este sentido resulta ambigua y responde a las estrategias adoptadas por las firmas (Aghion, Caroli y Garcia-Peñalosa, 1999).

En la década del 90 se desarrollan nuevas teorías que analizan la relación que va desde desigualdad hacia crecimiento. En esta literatura, se identifican cuatro canales de transmisión: ahorro, imperfección de mercado de crédito, política fiscal e inestabilidad social. El primero de los canales, refiere a que, si la propensión al ahorro por parte de los individuos más ricos es mayor que la de los individuos pobres, mayor desigualdad debería estar acompañada por mayor crecimiento (Kaldor, 1956). Por otro lado, las inversiones tienen importantes costos hundidos, por lo que, si los mercados de créditos no funcionan adecuadamente, la riqueza debe estar concentrada en ciertos grupos para que la inversión se realice (Aghion y Howitt, 1998). También en referencia al canal de imperfección de los mercados de crédito, se plantea que la desigualdad puede tener efecto negativo sobre el crecimiento, debido a que algunos individuos no tienen la capacidad de invertir en capital humano (Galor y Zeira, 1993; Aghion, Caroli y Garcia-Peñalosa, 1999). Esto además condiciona las elecciones del mercado laboral, los individuos de mayor ingreso son los que tienen acceso a trabajos calificados, mientras que los individuos más pobres sólo acceden a empleos no calificados. Galor y Moav (2004) plantean que cuando la acumulación de capital físico es el motor del crecimiento económico (primeras etapas de la industrialización), la desigualdad mejora el proceso de desarrollo, operando los canales de inversión y ahorro, siendo este último de especial relevancia. En lo que refiere a la política fiscal como canal de transmisión, algunos trabajos argumentan que hay una relación negativa entre las variables (Alesina y Rodrik, 1994; Persson y Tabellini, 1994). Si el crecimiento económico viene determinado por la acumulación tanto de capital físico como de capital humano, la capacidad que tienen los individuos para apropiarse de las ganancias, que a su vez depende de las políticas impositivas, constituyen un incentivo para la acumulación. Altos niveles de desigualdad en general conducen a una redistribución mayor, si la redistribución se lleva a cabo mediante el aumento de la carga impositiva a los retornos de la inversión, esto puede llevar a una reducción del crecimiento económico. Así, un mayor nivel de desigualdad se asocia negativamente con el crecimiento económico futuro, pues llevaría a la adopción de políticas que no permiten la apropiación privada de los retornos a la inversión. Por último, la desigualdad genera inestabilidad

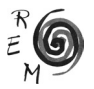

política y económica, con consecuencias negativas sobre la inversión. Alesina y Perotti (1996) plantean que la inestabilidad política se puede reflejar en una relación negativa entre crecimiento y desigualdad, mediante el desestímulo a la inversión, pues la inestabilidad política puede afectar a los derechos de propiedad. Rodrik (1999) plantea que el conflicto social puede alterar la estabilidad y el consenso social que se necesita para mantener el crecimiento; ante un shock externo negativo, el crecimiento económico se verá afectado en mayor medida si los conflictos sociales son importantes y las instituciones débiles. Un punto a destacar es lo propuesto por Benhabib (2003), quien plantea que a partir de bajos niveles de desigualdad un aumento puede proporcionar incentivo en el crecimiento, mientras que para niveles más altos, un aumento de la desigualdad puede tener efecto negativo sobre el crecimiento.

Los aportes desde la teoría económica reseñados generaron en las últimas décadas un resurgimiento de estudios empíricos en la literatura de desarrollo económico que se enfoca en la persistencia de la desigualdad y el estatus económico dentro y entre los países. Asimismo, las grandes diferencias de ingresos observadas tanto dentro como entre los países, han convertido la atención de la literatura económica en la explicación de por qué los países difieren en su crecimiento económico. El reconocimiento de los efectos negativos de la desigualdad del ingreso en el bienestar de los individuos ha generado amplio interés en la investigación académica, sobretodo en análisis empíricos y estudios de caso, que reseñaremos en la siguiente sección de este trabajo.

El objetivo de esta investigación es el estudio empírico de la relación entre crecimiento económico y desigualdad considerando un amplio grupo de países sin suponer homogeneidad, sino teniendo en cuenta la posibilidad de que su dinámica en las variables bajo consideración difiera y que la relación entre el crecimiento y la desigualdad, si existe, pueda variar y operar de forma diferente según los distintos desempeños. Si bien la heterogeneidad de la muestra constituye un aspecto primordial para el análisis cuantitativo, puede resultar conveniente encontrar una agrupación que responda adecuadamente al análisis, de modo de que los grupos obtenidos sean más homogéneos en su interior, permitiendo ver de forma más clara cómo es la relación entre desigualdad y crecimiento. Para ello, en una primera instancia se realiza un análisis exploratorio para comparar las dinámicas de desigualdad y crecimiento de los países de la muestra. A partir de las series temporales bi-dimensionales de indicadores de desigualdad y de crecimiento económico, utilizando la noción de 'régimen' (Brida, Puchet y Punzo, 2003; Brida y Punzo, 2008), se construyen secuencias simbólicas y se introduce una distancia entre ellas para comparar las dinámicas entre los distintos países. Esto permite realizar un análisis jerárquico de clústeres, determinando la existencia de grupos homogéneos de países. Una vez definidos los grupos, se especifica un modelo econométrico para cada grupo un análisis mediante una estructura de datos de panel y se comparan los resultados.

El resto del trabajo se organiza de la siguiente manera: en la sección 2 se presenta una revisión de los trabajos empíricos que analizan la relación entre crecimiento económico y desigualdad, ya sea para un sólo país, o para grupos. La sección 3 presentan los datos a utilizar en el análisis empírico y las metodologías estadístico-econométricas utilizadas. Esta misma sección describe los resultados empíricos. Finalmente, se presenta una sección conclusiva con los comentarios finales, reflexiones, limitaciones del trabajo y posibles desarrollos futuros.

# 2. Revisión de la literatura

Dentro de la amplia literatura que aborda la relación entre crecimiento económico y desigualdad, algunos trabajos analizan esta relación para un grupo de países mientras que otros lo hacen para un solo país. Se utilizan distintas estructuras de datos (datos de panel, cross-section o series temporales) y diversos métodos de estimación, incluyendo mínimos cuadrados ordinarios (OLS), mínimos cuadrados en dos (2SLS) y tres etapas (3LSL), mínimos cuadrados ponderados (WLS), efectos fijos (FE), efectos aleatorios (RE), método generalizado de los momentos (GMM), regresiones de Kernel (Kernel), primeras diferencias (FD), modelos de vectores autorregresivos (VAR) y modelos de vectores de corrección de errores (VECM), entre otros. A su vez, se utilizan distintos indicadores para medir la desigualdad.

Si bien esta literatura es muy amplia, no es concluyente y existen diferencias significativas en los resultados. Varios trabajos encuentran que la relación entre crecimiento y desigualdad es negativa en los países en desarrollo o en los países de bajo ingreso (Knowles, 2005; Voitchovsky, 2005; Castelló, 2010; Chambers y Krause, 2010; Khalifa y El hag, 2010; Herzer y Vollmer, 2012). En esta misma línea, se encuentran algunos resultados de estudios que realizan su análisis sobre un sólo país, en los casos de México y Uruguay por ejemplo, se encuentra relación negativa entre las variables (Risso, Punzo y Sánches Carrera, 2013; Brida, Lanzilotta y Méndez, 2017). Otros estudios en cambio, encuentran que para este tipo de países la relación no es significativa (Perroti, 1996; Barro, 2000), mientras que algunos trabajos concluyen que la relación tiene forma de U o U invertida (Bengoa y Robles, 2005; Policardo, Punzo y Sánchez Carrera, 2016). Para los países desarrollados o de alto ingreso, son varios los trabajos que encuentran una relación positiva entre crecimiento y desigualdad (Forbes 2000; Barro, 2000; Voitchovsky, 2005; Bengoa y Robles, 2005; Castelló, 2010). Algunos encuentran que la relación no es significativa (Knowles, 2005; Chambers y Krause, 2010; Kalifa y El Hag, 2010), mientras que unos pocos encuentran que la relación es negativa (Perroti, 1996; Herzer y Vollmer, 2012).

Como se observa en la Tabla 1, todos los trabajos consideran la distribución de ingreso, unos pocos consideran además la distribución de capital humano o de tierra. De los trabajos presentados son muy pocos los que no utilizan el Índice de Gini como indicador de desigualdad. Uno de ellos es el trabajo de Persson y Tabellini (1994) donde dado que el Índice de Gini se encuentra

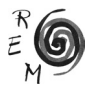

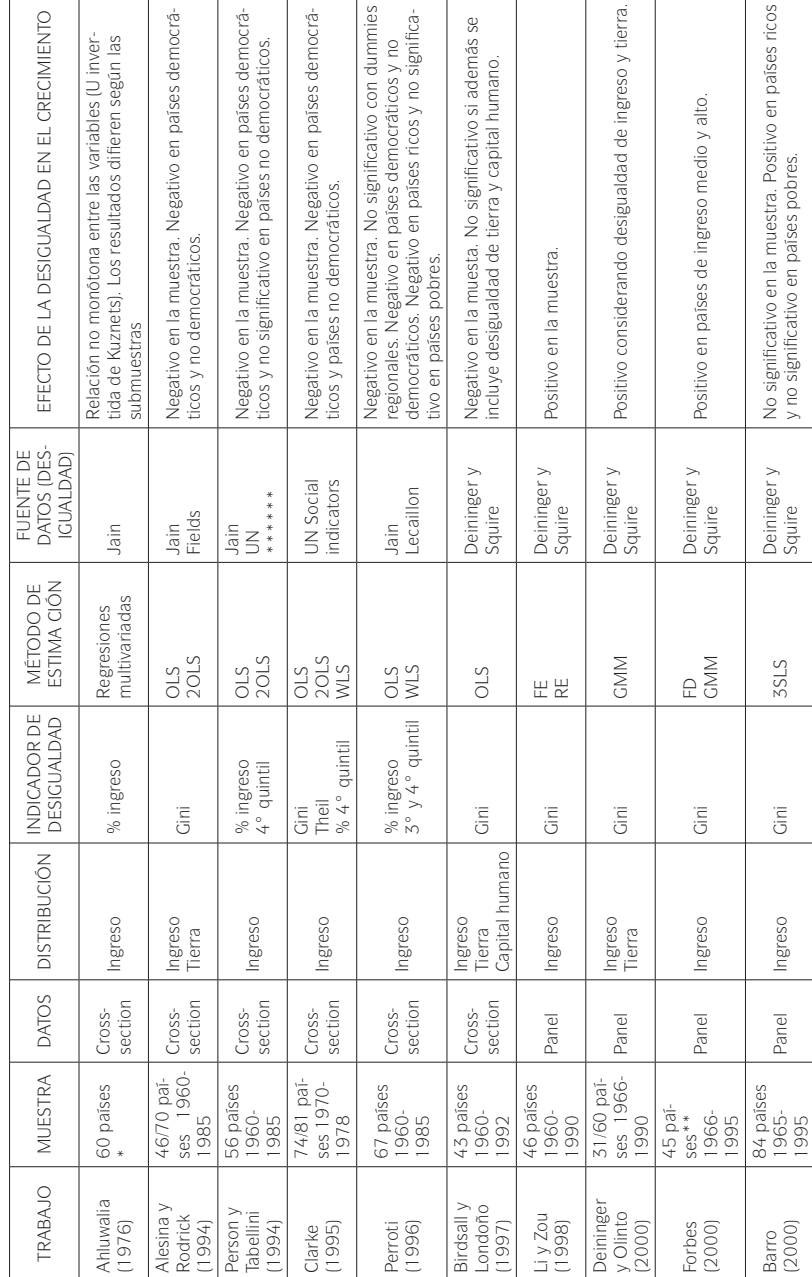

TABLA 1. RESUMEN DE LOS PRINCIPALES RESULTADOS DE LA LITERATURA Tabla 1. resumen de los principales resultados de la literatura

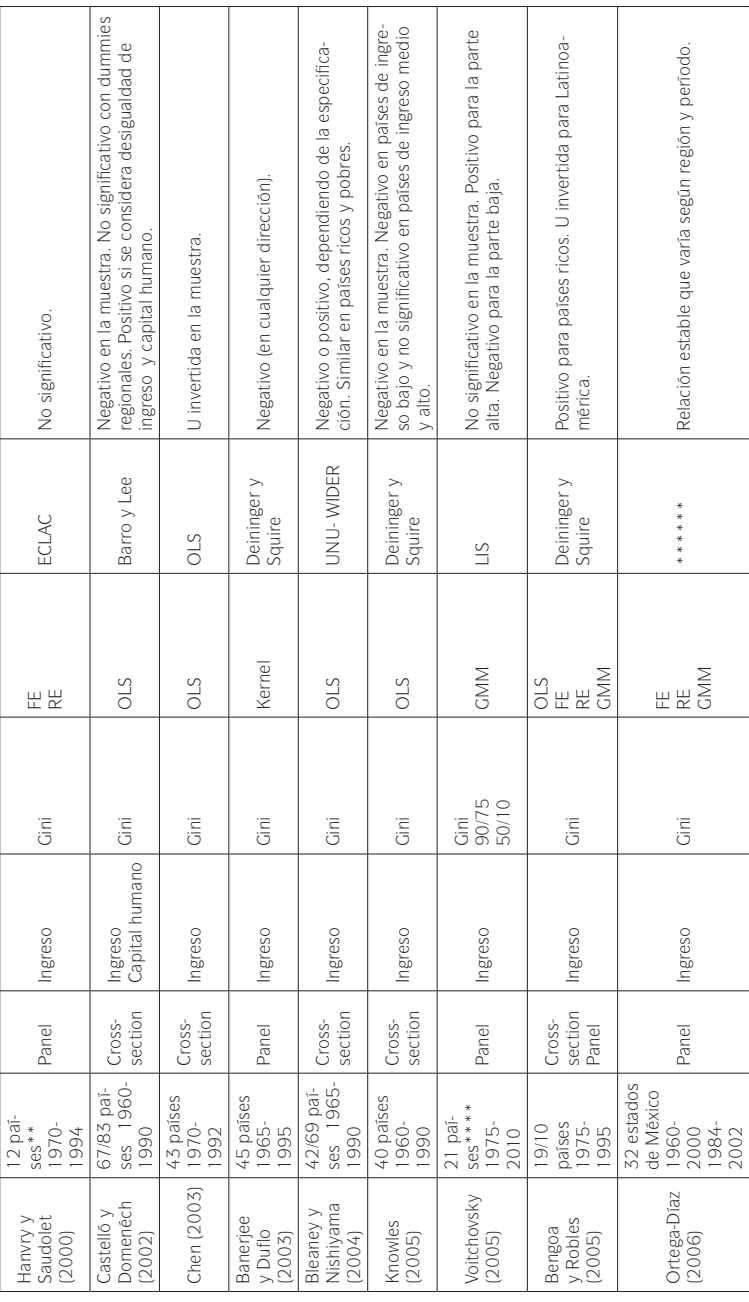

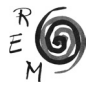

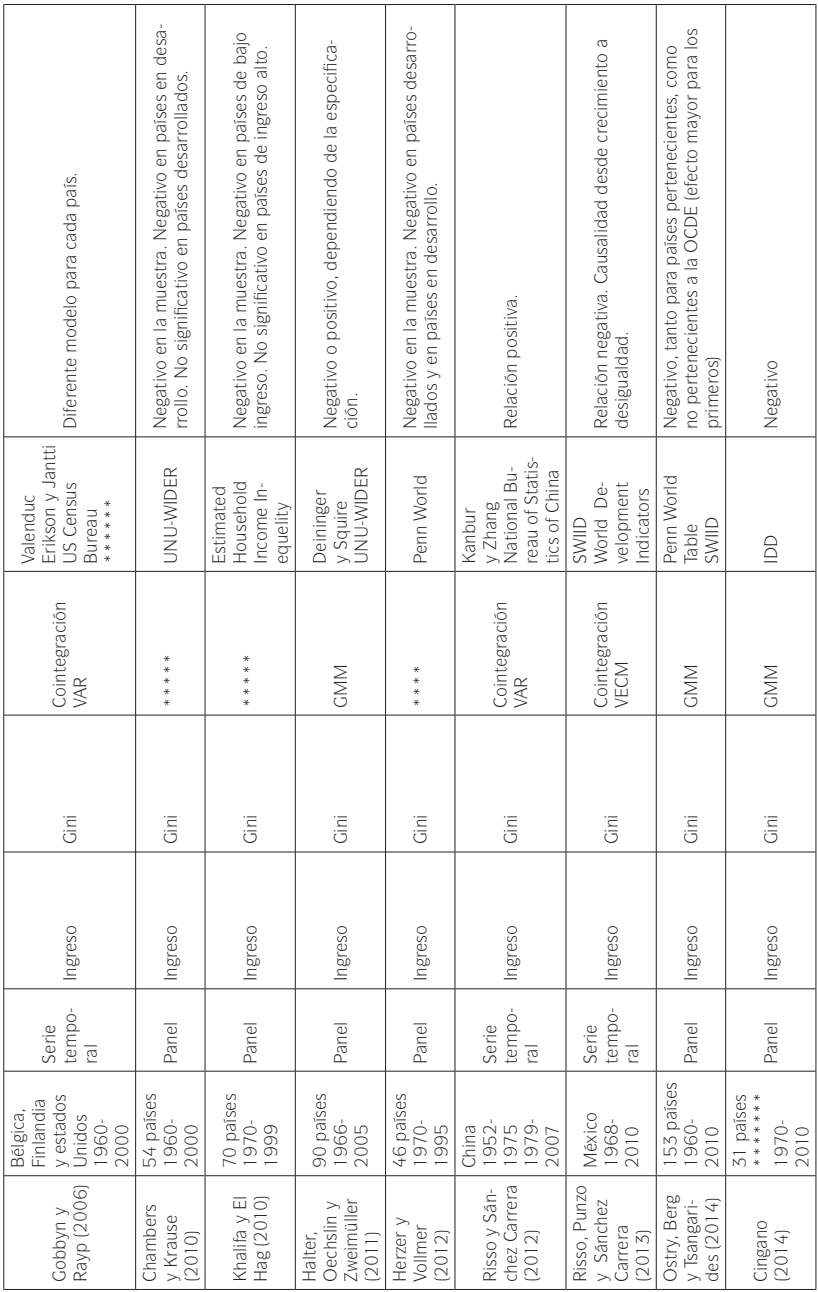

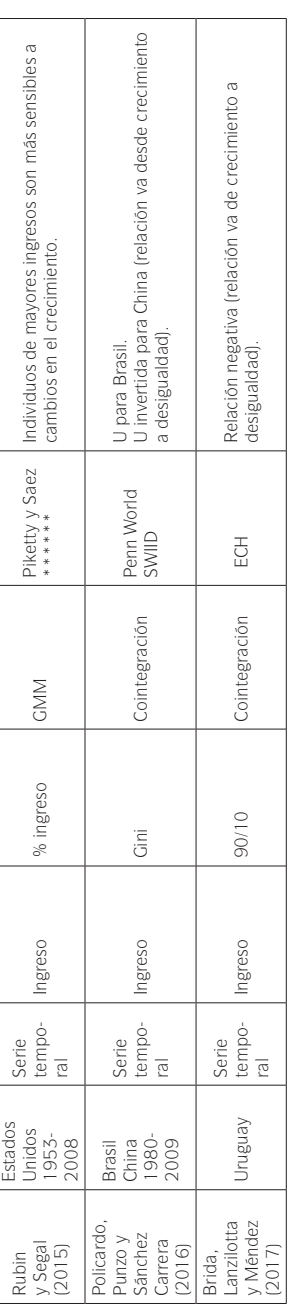

NOTA:

\* Período no especificado. \* Período no especificado.

\*\* Païses de ingresos medios y altos. \*\* Países de ingresos medios y altos.

\*\*\* Países de América Latina. \*\*\* Países de América Latina. \*\*\* Païses desarrollados. \*\*\*\* Países desarrollados.

\*\*\*\* No es una metodología conocida, sino que se utiliza una propia. \*\*\*\*\*No es una metodología conocida, sino que se utiliza una propia. \*\*\*\*\*\*Varias fuentes de datos.

\*\*\*\*\*\*Varias fuentes de datos. \*\*\*\*\*\*\* Païses de la OCDE. \*\*\*\*\*\*\* Países de la OCDE.

UNU-WIDER: The United Nations University - World Institute for Development Economics Research Database. UNU-WIDER: The United Nations University - World Institute for Development Economics Research Database.

IS: Luxembourg Income Study Database. LIS: Luxembourg Income Study Database.

IDD: Income Distribution Dataset. IDD: Income Distribution Dataset.

ECH: Encuesta Continua de Hogares (Instituto Nacional de Estadística). ECH: Encuesta Continua de Hogares (Instituto Nacional de Estadística). Fuente: Elaboración propia, tomando como base Neves y Silva (2014). Fuente: Elaboración propia, tomando como base Neves y Silva (2014).

 $E$ <sup>R</sup>

disponible sólo para un pequeño número de países, utilizan otras medidas para la desigualdad de ingreso provenientes de distintas fuentes, pudiendo cuestionarse la comparabilidad. Dentro de los que consideran el Índice de Gini como indicador de desigualdad, dos de ellos además utilizan otros indicadores (Índice de Theil, porcentaje de ingreso del cuarto quintil, ratio 90/75 y ratio 50/10). Los estudios con estructuras de datos cross-section, en su mayoría emplean como principal método de estimación el de mínimos cuadrados ordinarios (algunos, además acompañan con regresiones mediante mínimos cuadrados generalizados y mínimos cuadrados en dos y tres etapas), en cuanto a los que emplean estructuras de datos de panel, en general todos realizan las regresiones de efectos fijos y aleatorios, así como las del método generalizado de los momentos. Y por último, los que utilizan series temporales, realizan análisis de cointegración y emplean los métodos de vectores autorregresivos y vectores de corrección de errores. Las fuentes de datos son diversas, algunos utilizan trabajos previos (Deininger y Squire, 1996; Jain, 1975; Fields, 1989; Jodice y Taylor, 1983; Kanbur y Zhang, 2005; Piketty y Saez, 2006) y se destacan las bases UNU-WIDER, LIS y SWIID.

Cabe destacar que la mayoría de los trabajos utilizan grupos de países para realizar el análisis, eligiendo estos grupos con criterios ad-hoc como ser la integración de un bloque económico, el hecho de pertenecer a una región geográfica, la división entre países desarrollados y países en desarrollo, o la división entre países de altos y bajos ingresos. Por un lado, el uso de grupos de países y la escasez de trabajos para países individuales podría ser una consecuencia de no contar con suficientes datos para realizar estudios econométricos. De hecho, como muestra la Tabla, los trabajos para un solo país son más recientes. Por otro lado, una vez que se decide utilizar metodologías que usan datos de panel o cross-section la elección de los países de la muestra sólo es justificada con criterios como los descritos anteriormente. Esta manera de elegir la muestra podría direccionar los resultados obtenidos. Se debe tener en cuenta también, que no siempre resulta adecuado agregar información temporal y de corte transversal, ya sea por la presencia de cambios estructurales, o porque los países son muy heterogéneos. Evidenciando este problema, en el presente trabajo se busca encontrar una agrupación adecuada que permita obtener grupos más homogéneos, permitiendo ver más claramente la relación de interés. Asimismo, el trabajo procura establecer un nexo entre la rama de la literatura que estudia las diferencias en las dinámicas económicas de los países, con la que estudia la relación entre crecimiento y desigualdad. La diferencia entre las dinámicas de los países, deja abierta la posibilidad de que la relación entre crecimiento y desigualdad opere de manera distinta entre los grupos. Resulta entonces de interés el estudio de las dinámicas de los países respecto al crecimiento económico y desigualdad de modo de ver si efectivamente se encuentran grupos diferenciados. La evidencia de existencia de grupos, permitirá el estudio de conjuntos de países más 'homogéneos' en su interior, pudiendo obtener conclusiones más claras en el estudio de la relación entre las variables. Partiendo de esta base, el presente trabajo pretende contribuir a esta literatura mediante la introducción de técnicas exploratorias que permitan comparar las dinámicas de crecimiento y desigualdad de los países con el fin de obtener grupos homogéneos mediante un criterio estadístico construido a partir de los datos. Y una vez obtenidos estos grupos, repetir el ejercicio econométrico que se encuentra en los trabajos revisados.

# 3. Datos <sup>y</sup> metodología. Resultados empíricos

# 3.1. Datos

Las variables a utilizar son el crecimiento económico y la desigualdad de ingreso.1 El crecimiento económico es representado mediante la tasa de crecimiento del PIB per cápita y la desigualdad de ingreso se representa mediante el Índice de Gini. Para el PIB se utiliza la base de datos "Maddison Project" en su versión de enero de 2013, que cuenta con mediciones del PIB (en dólares internacionales de 1990) para un gran número de países en un amplio período (Bolt y van Zanden, 2013). Para la desigualdad se considera el Índice de Gini,2 por ser el indicador que está disponible para un mayor número de países. Se utiliza la base "Standardized World Income Inequality Database" (SWIID) en su quinta versión. La misma proporciona distintas mediciones homogeneizadas del Índice, lo que permite la comparación entre países. Solt (2014) presenta una comparación entre distintas bases de datos (Deininger y Squire, 1996, UNU-WIDER; LIS; entre otras) en función de la relación entre cobertura y comparabilidad, mostrando que la base SWIID se encuentra mejor posicionada. Cabe destacar que la base cuenta con datos imputados, se emplea un algoritmo particular para los datos faltantes, que reduce al mínimo la dependencia de supuestos que pueden generar problemas (Solt, 2014).<sup>3</sup> La base SWIID tiene distintas mediciones del Índice de Gini, así como medidas de redistribución absoluta y relativa, se trabaja con una estimación del Índice de Gini después de impuestos y transferencias, capturando la desigualdad neta.

Se considera el período 1980-2010 para un grupo de 38 países: Alemania, Argentina, Australia, Bangladesh, Bélgica, Bulgaria, Canadá, Chile, China, Colombia, Dinamarca, Estados Unidos, Finlandia, Francia, Grecia, Hungría, Hong Kong, India, Indonesia, Irán, Irlanda, Israel, Italia, Japón, Jordania,

2 Cowell (1995) considera tres propiedades fundamentales que deben cumplir los indicadores: principio de transferencias, descomposición aditiva e independencia de escala. El Índice de Gini cumple con la primera y última de las propiedades deseables, pero la segunda propiedad la cumple sólo en ciertas circunstancias. Hay otros indicadores que cumplen con todas las propiedades, pero no están disponibles para tan amplio grupo de países como el Índice de Gini.

3 En el trabajo de Jenkins (2015) se puede encontrar un análisis de las bases SWIID.

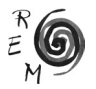

<sup>1</sup> Como sugerido por uno de los revisores, sería deseable incluir más variables, como ser el PIB per cápita al principio del periodo, tasa de ahorro, tasa de inversión, indicador de capital humano, tasa de empleo, tasa de capital público, etc.; permitiendo controlar el efecto de la desigualdad sobre el crecimiento económico con las variables que habitualmente se utilizan en la literatura económica. Dada la escasez de datos suficientes para poder trabajar con la metodología simbólica con más de dos variables, no es posible introducir variables de control.

Kenia, México, Noruega, Nueva Zelanda, Países bajos, Polonia, Reino Unido, República de Mauricio, Singapur, Sri Lanka, Sudáfrica, Taiwán y Uruguay. Se trabaja con la serie a partir de 1980 dado que es el momento a partir del cual se obtienen mediciones de forma regular del Índice de Gini para un grupo amplio de países. La base utilizada cuenta con mediciones a partir de 1960, pero sólo cuenta con estos datos para un pequeño grupo de países, y a esto se agrega la cantidad de datos faltantes durante 1960-1980. Si bien para algunos países se cuenta con mediciones del Índice de Gini posteriores a 2010,<sup>4</sup> las mediciones del PIB de la base Maddison utilizada se encuentran disponibles hasta el año 2010,<sup>5</sup> por lo que se decide finalizar en ese año el período de análisis. Los países fueron seleccionados de modo de tener la mayor diversidad posible, tomando la mayor cantidad de países posibles para los cuales se dispone de los datos necesarios para el análisis, procurando trabajar con países de todas las regiones geográficas.

# 3.2. Metodología <sup>y</sup> resultados empíricos

En una primera instancia se estudia el desempeño dinámico de crecimiento y desigualdad observado en los países para el período de tiempo considerado en la muestra. En este sentido, lo que se realiza es un análisis descriptivo ex-post donde se compara la evolución de cada país mediante la utilización de la técnica de conglomerados jerárquicos para agrupar países que hayan presentado comportamientos similares en el tiempo. En particular, dados dos países *i* y *j,* es necesaria una noción de distancia *d(i,j)* que permita cuantificar la similitud en sus dinámicas para comparar su desempeño económico. Se consideran indicadores de desigualdad y de crecimiento económico de modo de ubicar a los países en distintas regiones donde se observa una dinámica económica cualitativamente diferente, obteniendo a partir de una codificación de los datos, una secuencia simbólica para cada país, a partir de lo cual se define la distancia entre sus dinámicas. A partir de esto se realiza el estudio mediante análisis de clústeres, de modo de ver si existen grupos claros de países. Si bien la heterogeneidad de la muestra constituye un aspecto primordial para el análisis cuantitativo, resulta conveniente encontrar una agrupación que responda adecuadamente al análisis, de modo de que los grupos obtenidos sean más homogéneos en su interior, permitiendo ver de forma más clara cómo es la relación entre desigualdad y crecimiento. Una vez determinados los grupos, se realiza un análisis econométrico, modelando cada grupo por separado.

<sup>4</sup> La base que se utiliza en el trabajo fue publicada en 2013, para algunos países se cuenta con mediciones hasta ese año. A partir de octubre de 2017 se encuentra disponible la versión 6.1, que cuenta con mediciones hasta el año 2015.

<sup>5</sup> La base de datos Maddison, a partir de enero de 2018 cuenta con una nueva versión, que contiene datos hasta 2016.

#### 3.2.1. Simbolización de datos

Para capturar las propiedades cualitativamente relevantes de la evolución se introduce el concepto de régimen y la dinámica de regímenes como es sugerido en los trabajos de Brida, Puchet y Punzo (2003) y Brida y Punzo (2008). A cada régimen le corresponde un modelo de desempeño económico que se diferencia cualitativamente de los otros. La partición elegida para este ejercicio está determinada por las medias anuales del PIB per cápita *(μy )* y del Índice de Gini, *(μg )* de todos los países. Mediante la partición elegida se obtienen cuatro regiones según cuadrante, segmentando según las medias anuales:

- $R_1 = \{(y,g) : g \ge \mu_g, y \le \mu_y\}$ (baja tasa de crecimiento y alta desigualdad)
- $R_2 = \{(y, g) : g \ge \mu_g, y \ge \mu_y\}$ (alta tasa de crecimiento y alta desigualdad)
- $R_3 = \{(y, g) : g \leq \mu_a, y \geq \mu_v\}$ (alta tasa de crecimiento y baja desigualdad)
- $R_4 = \{(y, g) : g \leq \mu_a, y \leq \mu_v\}$ (baja tasa de crecimiento y baja desigualdad)

En el Gráfico1 se representa la nube de puntos que se obtiene al representar todas las posiciones ocupadas durante todo el arco temporal por el conjunto de países, y la partición en regímenes.

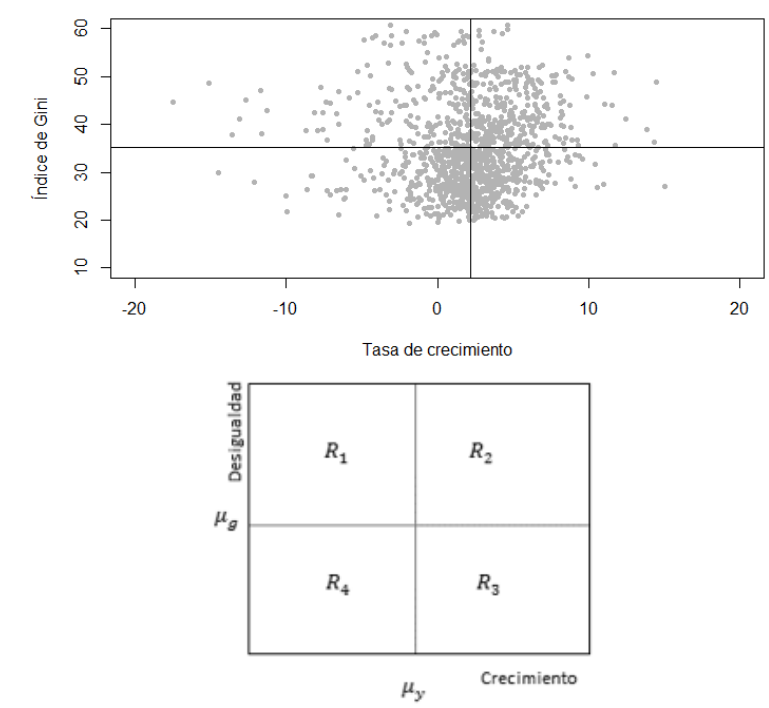

gráfico 1. tasa de crecimiento <sup>e</sup> índice de gini de todos los países (1980-2010). Partición en regiones

Fuente: Elaboración propia.

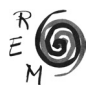

Como era de esperar, los puntos se distribuyen en las cuatro regiones mostrando que cualitativamente los países se manifestaron desempeños diferentes. A partir de esta partición del espacio de estados en regímenes<sup>6</sup> se distinguen dos tipos de dinámicas, una dentro de cada régimen y otra de cambio entre regímenes. La dinámica observada en cada régimen junto con ese conjunto de la partición elegida son quienes determinan un modelo de desempeño que se diferencia de los modelos que actúan en los otros conjuntos de la partición. Pero es la dinámica del cambio de un régimen a otro quien indica en cada momento, cada año en este caso, dónde se encuentra una economía, en que régimen está. Esta dinámica describe de modo cualitativo el desempeño en términos de crecimiento económico y desigualdad. Como sugiere el trabajo de Brida, Puchet y Punzo (2003), la dinámica de cambio de regímenes puede ser representada de la siguiente manera: a cada país se le asigna un símbolo (1, 2, 3 o 4) en cada momento del tiempo, dependiendo de la región en que esté ubicado.<sup>7</sup> Se etiqueta cada región con un símbolo (en este caso la etiqueta elegida es el número de régimen) y luego se transforma la serie temporal bidimensional de tasa de crecimiento del PIB per cápita e Índice de Gini ( $y_r$ ,  $g_l$ ) donde toma los valores enteros comprendidos entre 1980 y 2010, en la serie temporal simbólica  $s = \{s_1, s_2, ..., s_T\}$  de modo tal que  $s_t = j$  si y sólo si  $(y_r g_l)$  está en el régimen  $R_i$ . La secuencia simbólica s = {s<sub>1</sub>,s<sub>2</sub>,…,s<sub>T</sub>} contiene toda la información relevante acerca de la dinámica de regímenes y las secuencias simbólicas que representan a cada una de las economías ponen en evidencia distintos tipos de desempeño (ver también Brida, Pereyra, Puchet y Risso, 2013).8 En la región 1 (baja tasa de crecimiento y alta desigualdad) se espera que se encuentren economías 'nuevas', economías poco desarrolladas como pueden ser algunos países africanos, como Kenia o Sudáfrica. En la región 2 (alta tasa de crecimiento y alta desigualdad), economías emergentes como por ejemplo los países latinoamericanos, China o algunas economías petroleras; tratándose de economías en etapas un poco más avanzadas que las del régimen 1. En la región de alta tasa de crecimiento y baja desigualdad (región 3), se espera encontrar economías maduras, países desarrollados. Mientras que en la región de baja tasa de crecimiento y baja desigualdad (región 4), se ubicarían las economías más maduras, países desarrollados en una etapa avanzada. Así, se podría considerar la 'trayectoria esperada' de largo plazo para una economía, es la transición de un estado de alta desigualdad y baja tasa de crecimiento (región 1) hacia un estado de alta desigualdad con alta tasa de crecimiento (región 2) posteriormente un estado de baja desigualdad y

6 Aquí el concepto de régimen se utiliza únicamente para representar a cada uno de los cuadrantes obtenidos en el plano.

<sup>7</sup> Se utiliza ≤ y ≥ en la frontera de las regiones, pues la probabilidad de que un país pertenezca a dos regiones es nula.

<sup>8</sup> Dado que China presenta un cambio metodológico en la medición del Índice de Gini durante el período considerado, se realiza el mismo ejercicio considerando los 37 países restantes, observando que la ubicación de los países no se ve modificada sustancialmente, pues las medias se ven mínimamente modificadas.

alta tasa de crecimiento (región 3) para finalizar y permanecer en un estado de baja desigualdad y baja tasa de crecimiento económico (región 4). El gráfico 2 muestra la evolución de algunos países a modo de ejemplo, evidenciando que no siempre se da la 'trayectoria esperada' (de todos modos, se debe tener en cuenta el período de tiempo acotado que se está estudiando, pudiendo en el largo plazo sí seguir dicha secuencia).

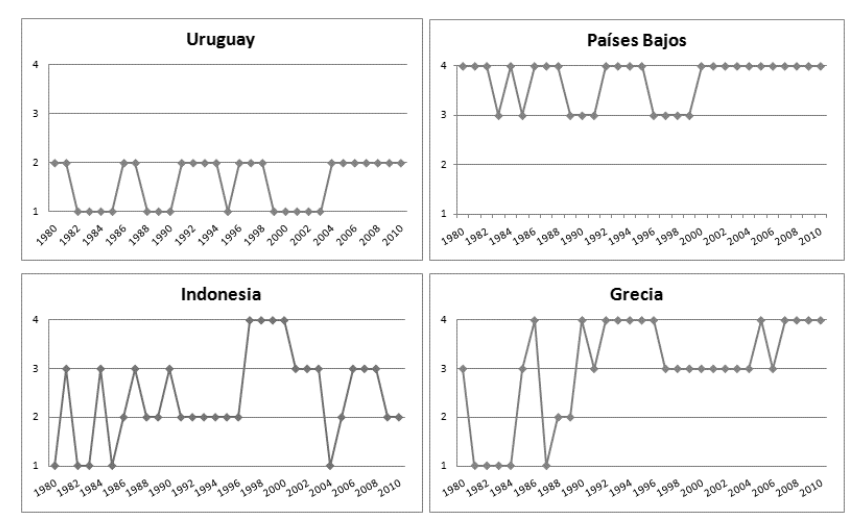

Gráfico 2. trayectoria de algunos países (1980-2010)

Fuente: Elaboración propia.

Se observa que Uruguay durante todo el período ha alternado entre las regiones 1 y 2, presentando un nivel de desigualdad por encima de la media, con tasa de crecimiento económico oscilante, algunos años por encima y otros por debajo de la media anual, ubicándose mayoritariamente en le región 2. Países Bajos por su parte, durante todo el período considerado ha permanecido en las regiones 3 y 4 alternando entre ellas, es decir que ha tenido baja desigualdad durante todo el período, pero la tasa de crecimiento ha estado algunos años por debajo y otros por encima de la media anual. Países como Indonesia o Grecia, no presentan un patrón definido, sino que pasan por todas las regiones. La Tabla 2 muestra la proporción de permanencia en cada una de las regiones para todos los países durante el período considerado.

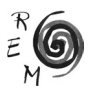

| Código     | País                  | $R_1$ | $R_{2}$ | $R_{\rm z}$ | $R_4$ |
|------------|-----------------------|-------|---------|-------------|-------|
| ARG        | Argentina             | 45%   | 52%     | 0%          | 3%    |
| <b>AUS</b> | Australia             | 0%    | 0%      | 45%         | 55%   |
| <b>BGD</b> | Bangladesh            | 19%   | 65%     | 6%          | 10%   |
| <b>BEL</b> | Bélgica               | 0%    | 0%      | 26%         | 74%   |
| <b>BGR</b> | Bulgaria              | 0%    | 0%      | 45%         | 55%   |
| CAN        | Canadá                | 0%    | 3%      | 29%         | 68%   |
| CHL        | Chile                 | 23%   | 74%     | 3%          | 0%    |
| <b>CHN</b> | China                 | 6%    | 62%     | 29%         | 3%    |
| COL        | Colombia              | 65%   | 32%     | 0%          | 3%    |
| <b>DNK</b> | Dinamarca             | 0%    | 0%      | 32%         | 68%   |
| <b>FIN</b> | Finlandia             | 0%    | 0%      | 55%         | 45%   |
| <b>FRA</b> | Francia               | 3%    | 0%      | 19%         | 78%   |
| DEU        | Alemania              | 3%    | 0%      | 22%         | 75%   |
| <b>GRC</b> | Grecia                | 16%   | 6%      | 39%         | 39%   |
| <b>HKG</b> | Hong Kong             | 29%   | 68%     | 0%          | 3%    |
| <b>HUN</b> | Hungría               | 0%    | 3%      | 39%         | 58%   |
| <b>IND</b> | India                 | 19%   | 81%     | 0%          | 0%    |
| <b>IDN</b> | Indonesia             | 16%   | 39%     | 32%         | 13%   |
| <b>IRN</b> | Irán                  | 52%   | 45%     | 3%          | 0%    |
| <b>IRL</b> | Irlanda               | 0%    | 6%      | 62%         | 32%   |
| <b>ISR</b> | Israel                | 13%   | 6%      | 42%         | 39%   |
| <b>ITA</b> | Italia                | 0%    | $0\%$   | 32%         | 68%   |
| <b>JAP</b> | Japón                 | 0%    | 3%      | 32%         | 65%   |
| <b>JOR</b> | Jordania              | 59%   | 32%     | 3%          | 6%    |
| <b>KEN</b> | Kenia                 | 74%   | 23%     | 0%          | 3%    |
| <b>MUS</b> | República de Mauricio | 29%   | 71%     | 0%          | $0\%$ |
| <b>MEX</b> | México                | 65%   | 32%     | 0%          | 3%    |
| <b>NLD</b> | Países Bajos          | 0%    | 0%      | 29%         | 71%   |
| <b>NZL</b> | Nueva Zelanda         | 0%    | 0%      | 35%         | 65%   |
| <b>NOR</b> | Noruega               | 0%    | 0%      | 45%         | 55%   |
| POL        | Polonia               | 0%    | 3%      | 62%         | 35%   |
| SGP        | Singapur              | 23%   | 77%     | 0%          | 0%    |
| ZAF        | Sudáfrica             | 71%   | 29%     | 0%          | 0%    |
| LKA        | Sri Lanka             | 16%   | 65%     | 19%         | 0%    |
| <b>TWN</b> | Taiwán                | 0%    | 0%      | 87%         | 13%   |

Tabla 2. proporción de permanencia en cada región (1980-2010)

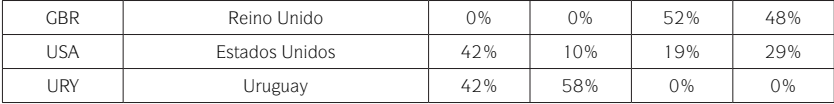

Fuente: Elaboración propia.

La proporción de permanencia de cada país en cada una de las regiones da una primera descripción de su dinámica. Se observan dos comportamientos diferentes, por un lado se encuentran aquellos países que se ubican la mayor parte del período en las regiones 1 y 2, su desigualdad está por encima de la media mientras que la tasa de crecimiento presenta momentos donde se ubica por encima de la media y momentos que se encuentra por debajo. Por otro lado se encuentran aquellos países que se ubican principalmente en las regiones 3 y 4, siendo países que presentan un nivel de desigualdad por debajo de la media durante la mayor parte del período considerado, mientras que su tasa de crecimiento se ubica por encima de la media en algunos períodos y por debajo de la media en otros. Bangladesh, China, Grecia, Indonesia, Israel, Jordania y Estados Unidos son los únicos países que han pasado por todas las regiones. Como se observa, es la desigualdad la que define el patrón de comportamiento de los países, esto puede responder a que la variación en el tiempo de la desigualdad es pequeña en comparación con la variación de la tasa de crecimiento que es más fluctuante a lo largo del tiempo. Es probable que en períodos de tiempo más largos se logre captar cambios significativos en la desigualdad.

#### 3.2.2. Análisis de clústeres

Para el análisis de clústeres, se incorpora un concepto de distancia entre dinámicas de los países (ver Brida, Garrido y Matesanz, 2015 y Brida *et al*., 2011).A partir de la serie simbólica obtenida se define la siguiente distancia:

Esta métrica simbólica, mide la distancia entre el desempeño económico de dos países, a través de la cercanía de las regiones que ocupan a lo largo de todo el período de análisis (notar que vale 0 si ambos países se encuentran en la misma región, y en otro caso, se agrega un sumando que puede tomar los valores: 1, 2 o 3, dependiendo de qué tan lejos se encuentren los países). En base a la distancia simbólica definida entre las dinámicas, se realiza el análisis de clústeres, que permite ver si existen grupos de países definidos. En la construcción del Árbol Jerárquico, o dendrograma, se emplea el método de Vecino más Cercano (single linkage), siguiendo las técnicas desarrolladas en Mantegna (1999) y Mantegna y Stanley (2000). Se trata de un método agregativo, por lo que en el primer paso se forma la partición inicial considerando cada individuo (país) como un clúster *P={P1,P2,…,Pn }* Se determinan los dos clústeres más próximos (de menor distancia): *P<sub>r</sub>P<sub>i</sub>(con i = 1,…,n; j = 1,…,n;i≠j)* y se agrupan en un solo clúster, formando la partición: : *P* = {*P<sub>1</sub>,P<sub>2</sub>,…,P<sub>i</sub>∪P<sub>1</sub>,…,P<sub>n</sub>*}.

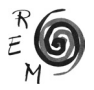

En las siguientes etapas, se continúa con la agrupación en base a las mínimas distancias, considerando la distancia entre clústeres como la distancia mínima entre los individuos de cada uno, es decir, la distancia entre los clústeres(con elementos) y (con elementos), se define como:  $d(C_{\rho}C) = M$ ín $\{d(x_{\kappa},x_{\rho})\}$ , *con*  $X_k \in C_p X_j \in C_j$  ( $k = 1,...,n_j$ ;  $l = 1,...,n_j$ ).

El Árbol de Expansión Mínima (Kruskal, 1956), se construye progresivamente uniendo todos los países mediante la distancia mínima. En este caso, se tiene un gráfico de 38 vértices correspondientes a cada país y 37 enlaces, donde se seleccionan las conexiones más relevantes de cada país. En un primer paso se conectan los dos países cuyas series presenten la menor distancia. En el siguiente paso, se conectan los países con segunda menor distancia, repitiendo hasta que todos los países estén conectados en un árbol único. En este caso, los países que presentan menor distancia son Italia y Japón (países n°22 y n°23), conectándose en el primer paso. Luego se considera la segunda menor distancia, continuando hasta que los 38 países estén conectados en un mismo árbol. En los Gráficos 3 y 4 se muestran el Árbol Jerárquico y el Árbol de Expansión Mínima para todo el período. Se calcularon un conjunto de indicadores, para determinar el número óptimo de grupos, utilizando el Pseudo-F (Calinski y Harabasz, 1974) y el Pseudo-*t <sup>2</sup>* (Duda y Hart, 1973). Ambos test indican que el número de grupos óptimo es dos, más cuatro países que quedan sin agrupar.

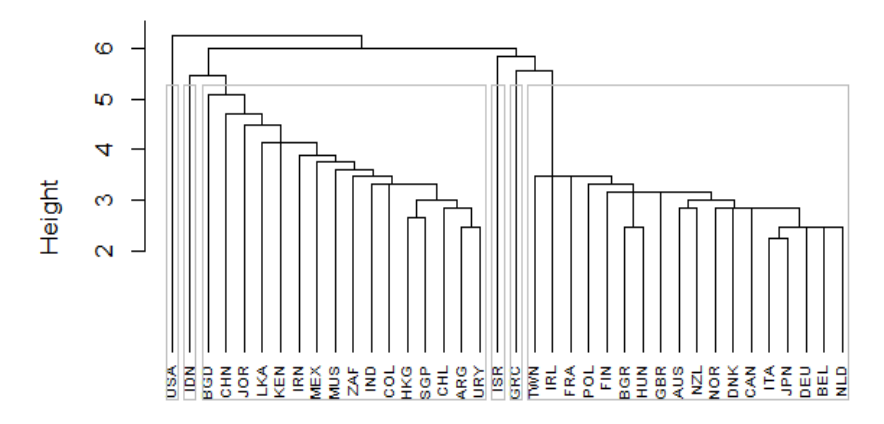

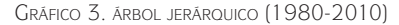

Fuente: Elaboración propia en R.

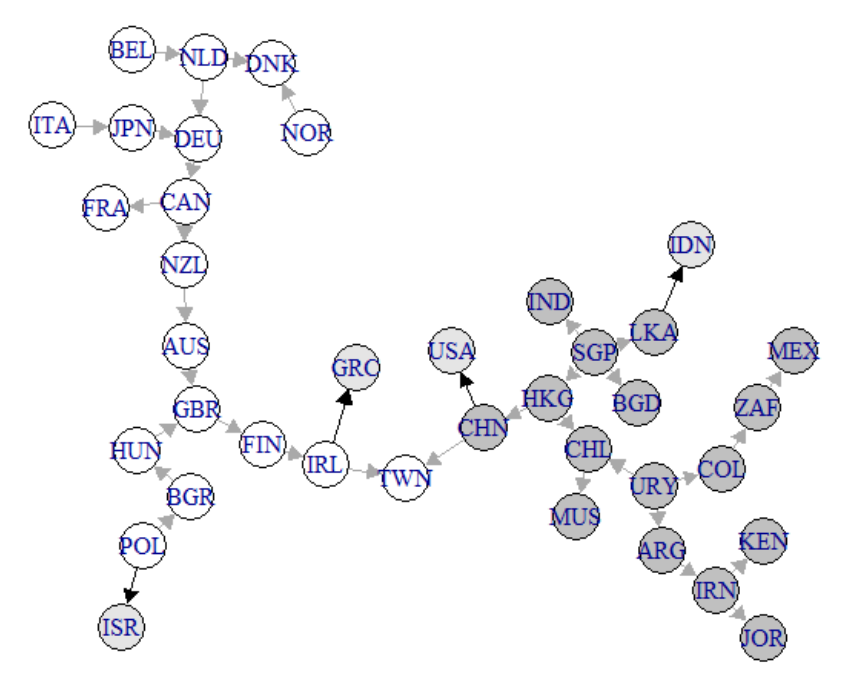

Gráfico 4. árbol de expansión mínima (1980-2010)

Fuente: Elaboración propia en R.

Para todo el período se observa que Estados Unidos, Grecia, Indonesia e Israel no se incorporan a ninguno de los grupos. Se encuentra un grupo formado por Bangladesh, China, Kenia, Sri Lanka, Irán, Jordania, México, República de Mauricio, Hong Kong, Singapur, India, Chile, Argentina, Uruguay, Colombia y Sudáfrica. Se caracteriza por ser un grupo de alta desigualdad (desigualdad por encima de la media), países que se ubican la mayor parte del tiempo en las regiones 1 y 2, presentando desigualdad superior a la media y tasa de crecimiento que oscila entre alta y baja. Se encuentra un segundo grupo, formado por Francia, Taiwán, Irlanda, Australia, Finlandia, Reino Unido, Noruega, Nueva Zelanda, Bulgaria, Polonia, Hungría, Canadá, Países Bajos, Dinamarca, Alemania, Japón, Bélgica e Italia. Estos países en general se encuentran en las regiones 3 y 4, presentan desigualdad por debajo de la media y su tasa de crecimiento presenta períodos donde se ubica por encima de la media y períodos por debajo. Nótese que los grupos se conforman en función de la desigualdad, y esto puede responder a que en general la desigualdad varía menos en el tiempo que el crecimiento económico. Otra característica

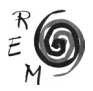

interesante de los grupos, es que el grupo de baja desigualdad se conforma por países que en su mayoría presentan bajos niveles de producto, salvo Hong Kong y Singapur que presentan altos niveles de producto, incluso superando el máximo nivel de producto del grupo 2. En el grupo de baja desigualdad, los países que lo integran presentan altos niveles de producto, salvo Bulgaria, Hungría y Polonia.<sup>9</sup> Si se observa el comportamiento de los países en términos de crecimiento y desigualdad, en el grupo 1 se encuentra un comportamiento similar de los países, tanto en la evolución de la desigualad como en el crecimiento. En términos de desigualdad se observa un fuerte incremento en la tendencia de China, y se destaca Sudáfrica que a lo largo del período estudiado presenta un nivel de desigualdad notoriamente por encima del resto. En relación al crecimiento China presenta un comportamiento particular, observando dos momentos en que se diferencia notoriamente del resto (1995 y 2003). En el grupo 2, los países tienen similar comportamiento en términos de desigualdad, mientras que en términos de crecimiento económico, Taiwán presenta períodos donde se diferencia del resto (1984 y 1987).

### 3.2.3. Estimación econométrica

en una siguiente instancia, a partir de este agrupamiento se realiza el análisis mediante datos de panel (para el primer grupo se tiene un panel de y para el segundo uno de ), salvando así una de las principales desventajas que presenta esta estructura de datos, pues no siempre resulta adecuado agregar información temporal y de corte transversal si se está en presencia de poblaciones heterogéneas. Se propone un ejercicio básico, realizado en muchos de los trabajos presentados, regresando el crecimiento en función de la desigualdad mediante un modelo lineal. El primer modelo considera las variables de forma contemporánea, es decir que el crecimiento en el año depende de la desigualdad en ese mismo año. El segundo modelo propuesto, considera que el crecimiento del año depende linealmente del crecimiento y la desigualdad del año. Previo a la estimación, se realizan las pruebas de Levin, Lin y Chu (2002), y la de Im, Pesaran y Shin (2002), de modo de estudiar la estacionariedad de las series y si corresponde realizar un análisis de cointegración. Inicialmente se realiza la estimación mediante el modelo de efectos fijos cuyo objetivo es salvar el problema de sesgo por variables omitidas, admitiendo que las variables omitidas varíen para cada país, pero manteniéndose fijas en el tiempo, se realiza además la estimación con efectos

<sup>9</sup> El Banco Mundial cuenta con una clasificación por ingresos de los países, a partir de 1987. En la misma se observa para el período 1987-2010, que todos los países del grupo 1 tienen ingreso 'bajo' o 'medio-bajo', salvo Hong Kong y Singapur que presentan ingreso 'alto' durante todo ese período. Si bien no es de interés para el análisis por el período considerado, Uruguay y Chile se clasifican con ingreso 'alto' a partir de 2012 y 2013 respectivamente. En el grupo 2, todos los países se clasifican con ingreso 'alto', salvo Bulgaria, Hungría y Polonia, que se clasifican con 'medio-bajo' y 'medio-alto', destacando que Polonia a partir de 2009 pasó a clasificarse con ingreso 'alto'. https://datahelpdesk. worldbank.org/knowledgebase/articles/906519#High\_income

aleatorios donde la heterogeneidad inobservable se supone aleatoria y no fija en el tiempo como en el caso anterior. Se realizan diversas pruebas que permiten elegir qué método de estimación resulta más adecuado en cada caso. También se realiza el test de Wooldridge (2002) para ver si existe autocorrelación serial en los errores y la prueba de Pesaran (2004), de modo de testear la existencia de correlación contemporánea. Por último se testea la heterocedasticidad mediante la prueba de Wald.10

Para el grupo de alta desigualdad, formado en gran parte por economías emergentes y de bajo ingreso (grupo 1) se espera encontrar una relación negativa (Knowles, 2005; Castelló, 2010; Chambers y Krause, 2010; Khalifa y El hag, 2010; Herzer y Vollmer, 2012). También siguiendo a Benhabib (2003), como son países con alto nivel de desigualdad, el efecto esperado es negativo. En este sentido, se espera que operen los canales de imperfección de mercado de créditos mediante la falta de acceso a educación por parte de cierta parte de los individuos; también la inestabilidad social y política puede ser un canal relevante para algunos países. Para el grupo de baja desigualdad, en su mayoría integrado por economías desarrolladas, con alto nivel de ingreso (grupo 2), se espera encontrar una relación positiva (Barro, 2000; Forbes, 2000; Bengoa y Robles, 2005; Castelló, 2010). Siendo economías que parten de bajo nivel de desigualdad, el efecto esperado va en línea con lo planteado por Benhabib (2003). En este caso los canales que estarían operando son los de ahorro e inversión, la desigualdad podría generar incentivos para el ahorro y la acumulación de capital, promoviendo así el crecimiento económico. Al tratarse de economías con bajo nivel de desigualdad se espera que no operen los canales de política fiscal o inestabilidad social, así como tampoco la falta de acceso a la inversión en capital humano. Cierto incremento en el nivel de desigualdad podría tener impacto en el ahorro y posteriormente en la inversión de cierto grupo de la población, lo que constituiría un estímulo para el crecimiento.

### 3.2.3.1. Modelo con variable contemporánea

el primer modelo que se considera es: *y*<sub>it</sub> = α + β<sub>*l</sub> gini<sub>it</sub>* + μ<sub>*i*</sub> + ε<sub>*it*</sub> con *i* = 1, …, N; *t* = 1, …, T</sub> donde:

- $y_{ik}$ es la tasa de crecimiento per cápita del país en el año<br>• *gini* es el Índice de Gini del país en el año
- *gini*ges el Índice de Gini del país en el año
- $μ<sub>i</sub>$ es un componente fijo por país<br>•  $ε<sub>i</sub>$ es un término puramente aleato
- ε<sub>*i*</sub>es un término puramente aleatorio

Comenzando por el grupo 1, se realizan las pruebas de Levin, Lin y Chu y de Im, Pesaran y Shin, de modo de determinar si las series son estacionarias,

<sup>10</sup> En todos los casos se realizan los mismos ejercicios, excluyendo del Grupo 1 a China y Sudáfrica, y del Grupo 2 a Taiwán; los resultados no presentan cambios significativos.

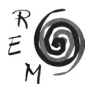

el segundo test indica que ambas las series son estacionarias (el primero indica que la serie del índice de Gini no es estacionaria). Se estima el modelo utilizando efecto fijo (*μi* fijo) y efecto aleatorio (*μi* aleatorio), obteniendo en ambos una relación positiva entre la desigualdad y el crecimiento. Mediante el test de Hausman se concluye que el estimador de efectos fijos es más eficiente. De acuerdo con estas estimaciones, para el primer grupo la relación entre crecimiento y desigualdad es positiva y estadísticamente significativa al 1%. Mediante el test de Wooldidge se descarta la existencia de correlación de primer orden, y con el test de Pesaran, no se descarta la correlación contemporánea. En la prueba de heterocedasticidad de Wald se rechaza la hipótesis nula de no heterocedasticidad. Esto lleva a que se estime mediante Errores Estándar Corregidos para Paneles (PCSE), obteniendo que el coeficiente estimado es negativo y estadísticamente no significativo. Así, la relación entre crecimiento y desigualdad es negativa en el primero de los grupos, resultado que coincide con los obtenidos por buena parte de la literatura empírica, donde se encuentra relación negativa para los países en desarrollo (Chamber y Krause, 2010; Herzer y Volmer, 2012) y relación negativa para los países de bajo ingreso (Knowles, 2005; Castelló, 2010; Khalifa y El Hag, 2010). La relación no significativa entre crecimiento y desigualdad para este tipo de países es encontrada en varios trabajos (Perroti, 1996; Barro, 2000). La no significación puede relacionarse con la heterogeneidad que se observa en el grupo. Factores específicos de cada país podrían incidir en la relación entre las variables para cada uno de los países (ver por ejemplo para el caso de China: Risso y Sánchez-Carrera, 2012; Policardo, Punzo y Sánchez-Carrera, 2016. Para el caso de México: Ortega-Díaz, 2006; Risso, Punzo y Sánchez-Carrera, 2013. Brida, Lanzilotta y Méndez, 2017, para el caso de Uruguay). Esta no significación a su vez, podría ser un indicio de que la relación entre crecimiento económico y desigualdad no es lineal.

Se realiza el mismo ejercicio para el grupo 2, la prueba de Im, Pesaran y Shin indica que las series son estacionarias (en la prueba de Levin, Lin y Chu se encuentra que la serie del índice de Gini presenta raíz unitaria). Las estimaciones por efecto fijo y efecto aleatorio, indican una relación positiva y significativa entre la desigualdad y el crecimiento. El test de Hausman indica que la estimación mediante efectos aleatorios es más eficiente, concluyendo que relación entre crecimiento y desigualdad es positiva y estadísticamente significativa al 10%. No se descarta la autocorrelación ni la correlación contemporánea. A esto, se suma la presencia de heterocedasticidad, por lo que se estima con PCSE, obteniendo que la relación es positiva pero estadísticamente no significativa. Estos resultados van en línea con buena parte de la evidencia de los últimos tiempos (Forbes 2000; Barro, 2000; Bengoa y Robles, 2005; Castelló, 2010), respaldando que para estos países un incremento en la desigualdad se relaciona positivamente con el crecimiento económico.

#### 3.2.3.2. Modelo con variable rezagada

otra especificación habitualmente utilizada considera como variables dependientes la tasa de crecimiento del PIB per cápita y la desigualdad, ambas rezagadas un período. El modelo considerado entonces es:

 $y_{it} = \alpha + \beta_0 y_{it-1} + \beta_1$ gini<sub>it-1</sub> + μ<sub>*i*</sub> + ε<sub>*it*</sub>con *i* = 1, ... ,N;t = 1, ..., T donde:

- y<sub>it</sub> es la tasa de crecimiento per cápita del país en el año
- $y_{i+1}$  es la tasa de crecimiento per cápita del país en el año -1
- gini $_{i=1}$ es el Índice de Gini del país en el año<br>• u.es un componente fijo por país
- μ*i* es un componente fijo por país
- ε<sub>*i*es un término puramente aleatorio.</sub>

Para este modelo propuesto se considera la estimación mediante el Método Generalizado de Momentos (GMM) en la versión de Arellano y Bond, salvando así el posible problema de endogeneidad del modelo. Estimar mediante MCO o MLG de panel con efectos fijos o aleatorios, lleva a inconsistencias, pues el efecto inobservable está correlacionado con los retardos de la variable dependiente. Arellano y Bond (1991) proponen un estimador basado en el método GMM, utilizando variables instrumentales en función de retardos y diferencias de las variables utilizadas en del modelo.

Para el grupo 1 se obtiene que la relación del crecimiento con la desigualdad y el crecimiento del período anterior, es positiva y estadísticamente significativa. En el grupo 2 se obtiene que la relación del crecimiento, con la desigualdad y el crecimiento del período anterior, es positiva y estadísticamente significativa.

# 4. Conclusiones <sup>y</sup> consideraciones finales

el trabajo contribuye a la literatura brindando un análisis exploratorio sobre el crecimiento económico y la desigualdad, una descripción gruesa de la dinámica económica de los países. Se representa la dinámica de cada país mediante la tasa de crecimiento del PIB per cápita y el Índice de Gini, pasando a tener una representación unidimensional de la dinámica, a través de la simbolización de la serie a partir del concepto de 'regímenes'. A partir de la serie de símbolos, se define la distancia simbólica y se realiza el análisis de clústeres. Para todo el período se observa la existencia de dos grupos de países, un grupo conformado en su mayoría por economías emergentes, caracterizado por presentar alta desigualdad, y otro grupo formado por economías desarrolladas, caracterizado por ser un grupo de baja desigualdad. Los resultados acerca del desempeño de crecimiento y desigualdad muestran, en primer lugar, la existencia de dos grupos diferenciados. El primer grupo, caracterizado por permanecer en las regiones de alta desigualdad y crecimiento oscilante (regiones 1 y 2), se integra por: Bangladesh, China, Kenia, Sri Lanka, Irán, Jordania, México, República de Mauricio, Hong Kong, Singapur, India, Chile, Argentina, Uruguay, Colombia y

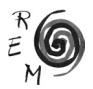

Sudáfrica. Gran parte de estos países, son economías en desarrollo y de bajo ingreso. El segundo grupo, caracterizado por mantenerse en las regiones de baja desigualdad y crecimiento oscilante (regiones 3 y 4) está integrado por: Francia, Taiwán, Irlanda, Australia, Finlandia, Reino Unido, Noruega, Nueva Zelanda, Bulgaria, Polonia, Hungría, Canadá, Países Bajos, Dinamarca, Alemania, Japón, Bélgica e Italia. La mayoría de los países de este segundo grupo presentan economías desarrolladas y de alto ingreso. Además, se observa la existencia de algunos países que no integran los grupos: Estados Unidos, Indonesia, Israel y Grecia.

Para ambos grupos se consideran los modelos con variable contemporánea y variable rezagada. Para el grupo de alta desigualdad (grupo 1) integrado en su mayoría por economías en desarrollo y de bajo ingreso la relación entre crecimiento y desigualdad es negativa pero estadísticamente no significativa, resultado que coincide con los obtenidos por buena parte de la literatura empírica, donde se encuentra relación negativa para los países en desarrollo (Chamber y Krause, 2010; Herzer y Volmer, 2012) y relación negativa para los países de bajo ingreso (Knowles, 2005; Castelló, 2010; Khalifa y El Hag, 2010). La no significación puede relacionarse con la heterogeneidad que se observa en el grupo, y a su vez, puede estar indicando que la relación entre crecimiento económico y desigualdad no es lineal en el grupo. Si se considera el modelo de variable rezagada, la relación pasa a ser positiva y significativa.

Para los países del grupo de baja desigualdad, conformado en su mayoría por países desarrollados y de alto ingreso, la relación entre crecimiento económico y desigualdad parece ser positiva y estadísticamente no significativa cuando se considera el modelo con variable contemporánea. Para estos países, la evidencia indica que la desigualdad constituye un estímulo para el crecimiento. Estos resultados coinciden parcialmente con Chen (2003), que encuentra que para los países con baja desigualdad, la relación entre crecimiento y desigualdad es positiva. Los resultados obtenidos, también coinciden con los de algunos trabajos como Forbes (2000), Barro (2000), Bengoa y Robles (2005) y Castelló (2010), que encuentran para los países de alto ingreso el efecto de la desigualdad sobre el crecimiento es positivo.<sup>11</sup> Difieren de los trabajos que encuentran efecto negativo para los países de alto ingreso o desarrollados, como Perroti (1996) y Herzer y Vollmer (2012). En el modelo de variable rezagada, la relación continúa siendo positiva y pasa a ser significativa.

Se deben tener en cuenta ciertas limitaciones del trabajo. En primer lugar, la base de datos utilizada para la desigualdad imputa datos faltantes, se considera

<sup>11</sup> Se debe tener en cuenta que gran parte de los trabajos distinguen entre países de altos y bajos ingresos, mientras que la agrupación obtenida en este trabajo no responde a tal división. El grupo 1 (alta desigualdad), si bien tiene una gran proporción de países cuyo nivel de producto es bajo, en él se encuentran países como Hong Kong y Singapur que presentan nivel de producto muy alto, llegando incluso a niveles que superan el máximo nivel del grupo 2. El grupo de baja desigualad (grupo 2), está integrado por países que en general presentan niveles altos de producto, pero se encuentran países como Bulgaria, Hungría o Polonia que presentan bajos niveles, similares a los observados en muchos de los países del grupo 1.

una muestra sólo de 38 países, para un período que no es muy largo. Como se muestra en el análisis, los grupos se determinan únicamente en función de la desigualdad, pudiendo ser porque esta variable fluctúa menos en el tiempo que el crecimiento, considerando períodos de tiempo más prolongados se podría capturar cambios significativos en la desigualdad. Otra de las limitaciones respecto a los datos, es que si bien el Índice de Gini es ampliamente utilizado en los trabajos sobre el tema, presenta algunas desventajas respecto a otros indicadores. Esto deja abierta la posibilidad de ampliar tanto el grupo de países como el período considerado para desarrollos posteriores, así como la búsqueda de otros indicadores de desigualdad disponibles. Para finalizar, en la metodología diseñada se abren futuras líneas de investigación que permiten introducir conceptos y formas de cambio de regímenes y otras nociones de distancia entre economías. También en cuanto a la simbolización de la serie, en el futuro se puede realizar mediante otras particiones, como por ejemplo las medias anuales regionales (no del total de la muestra), o las medianas anuales. En cuanto a la especificación econométrica, se puede continuar el ejercicio, por ejemplo incluyendo mayores retardos en la variable de entrada que se utiliza, o más variables explicativas. Y un punto de particular relevancia en cuanto a la profundización de la especificación econométrica, es el modelado mediante una relación no lineal entre las variables de interés (Chen, 2003; Banerjee y Duflo, 2003).

# Referencias bibliográficas

- Aghion, P., Caroli, E. y García-Peñalosa, C. (1999): "Inequality and Economic Growth: The Perspective of the New Growth Theories", *Journal of Economic Literature*, 37, 4, 1615-1660.
- Aghion, P. y Howitt, P. (1998): *Endogenous Growth Theory*. Cambridge, MIT Press.
- Ahluwalia, M. (1976): "Inequality, poverty and development", *Journal of Development Economics*, 3, 307-342.
- Alesina, A. y Perotti, R. (1996): "Income Distribution, Political Instability and Investment", *European Economic Review*, 40, 6, 1203-28.
- Alesina, A. y Rodrik, D. (1994): "Distributive politics and economic growth", *The Quarterly Journal of Economics,* 109, 2, 465-490.
- Arellano, M. y Bond, S. (1991): "Some Tests of Specification for Panel Data: Monte Carlo Evidence and an Application to Employment Equations", *The Review of Economic Studies*, 58, 2, 277-297.
- Banerjee, A. y Duflo, E. (2003): "Inequality and growth: What can the data say?", *Journal of Economic Growth,* 8, 267-299.
- Barro, R. (2000): "Inequality and growth in a panel of countries", *Journal of Economic Growth,* 5, 5-32.
- Bengoa, M. y Robles, B. (2005): "Does equality reduce growth? Some empirical evidence", *Applied Economic Letters,*12, 8, 479-483.

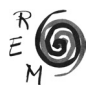

- Benhabib, J. (2003): "The Tradeoff between Inequality and Growth", *Annals of Economics and Finance,* 4, 2, 491-507.
- Birdsall, N. y Londoño, J. (1997): "Asset inequality matters: An assessment of the world banks approach to poverty reduction", *American Economic Review*, 87, 2, 32-37.
- Bleaney, M. y Nishiyama, A. (2004): "Income inequality and growth: Does the relationship vary with the income level?" *Economic Letters*, 84, 3, 349- 355.
- Bolt J. y van Zanden, J. L. (2013): "*The First Update of the Maddison Project Re-Estimating Growth before 1820*", Maddison-Project Working Paper WP-4.
- Brida, J.G., Puchet, M. y Punzo, L.F. (2003): "Coding economic dynamics to represent regime dynamics: a teach-yourself exercise", *Structural Change and Economic Dynamics,* 14, 2, 133-157.
- Brida, J.G. y Punzo, L.F. (2008): "Multiregime dynamics: modelling and statistical tools. *Brazilian Journal of Business Economics" - BJBE*, Vol. 8, 1, 15-28.
- Brida, J. G., London, S., Punzo, L. y Risso, W. A. (2011): "An Alternative View of the Convergence Issue of Growth Empirics". *Growth and Change*, Vol. 42, 3, 320-350.
- Brida, J.G., Pereyra, J.S., Puchet, M. y Risso, W.A. (2013): "Dinámica del desempeño económico de las entidades federativas de México, 1970 – 2006", *Economía Mexicana XXII,* Vol. 1, 101-149.
- Brida, J. G., Garrido, N. y Matesanz, D. (2015): "Análisis jerárquico de la dinámica económica de las comunidades españolas en el periodo 1955- 2009. *Investigaciones Regionales", Journal of Regional Research*, 31, 121- 141.
- Brida, J.G., Lanzilotta, B. y Méndez, L. (2017): "Linearity and causality on the dynamic relationship between income inequality and economic growth: evidence from high income Latin American country", Aceptado para su publicación en *Cuadernos de Economía*.
- Calinski, R.B. y Harabasz, J.A. (1974): "Dendrite method for cluster analysis", *Communications in Statistics- Theory and Methods*, 3, 1, 1-27.
- Castelló, A. (2010): "Inequality and growth in advanced economies: An empirical investigation", *Journal of Economic Inequality*, Vol. 8, 293-321.
- Castelló, A., y Doménech, R. (2002): "Human capital inequality and economic growth: Some new evidence" *The Economic Journal*, 112, 187-200.
- Chambers, D., y Krause, A. (2010): "Is the relationship between inequality and growth affected by physical and human capital accumulation?", *Journal of Economic Inequality*, 8, 153-172.
- Chen, B. (2003): "An inverted-U relationship between inequality and long-run growth", *Economic Letters*, 79, 2, 205-212.
- Cingano, F. (2014): "Trends in Income Inequality and its Impact on Economic Growth", *OECD Social, Employment and Migration Working Papers,* No 163, OECD Publishing.
- Clarke, G. (1995): "More evidence on Income Distribution and Growth", *Journal of Development Economics,* 47, 403-427.
- Cowell, F. A. (1995): *Measuring Inequality*. Second edition, LSE Handbooks in Economics Series, Prentice Hall.
- Deininger, K., y Olinto, P. (2000): "*Asset Distribution, Inequality, and Growth"*, World Bank Policy Research Paper, No. 2375.
- Deininger, K. y Squire, L. (1996): "A New Dataset Measuring Income Inequality", *World Bank Economic Review*, 10, 3, 565-591.
- Deininger, K., y Squire, L. (1998): "New Ways of Looking at Old Issues: Inequality and Growth", *Journal of Development Economics*, 57, 259-287.
- Duda, R. O. y Hart, P.E. (1973): *Pattern Classification and Scene Analysis*. Wiley, New York.
- Fields, G. S. (1989): *Changes in Poverty and Inequality in Developing Countries*, Cornell University.
- Forbes, K. J. (2000): "A Reassessment of the Relationship between Inequality and Growth", *The American Economic Review,* 90, 869-887.
- Galor, O. y Moav, O. (2004): "From Physical to Human Capital Accumulation: Inequality and the Process of Development", *Review of Economic Studies*, 71, 4, 1001-26.
- Galor, O. y Zeira, J. (1993): "Income Distribution and Macroeconomics", *Review of Economic Studies,* 60, 35-52.
- Gobbyn, N. y Rayp, G. (2008): "Different Ways of Looking at old Issues: A Time Series Approach to Inequality and Growth", *Applied Economics*, 40, 7, 885-895.
- Halter, D., Oechslin, M., y Zweimüller, J. (2014): "Inequality and Growth: the Neglected Time Dimension", *Journal of Economic Growth*, 19, 1, 81-104.
- Herzer, D., y Vollmer, S. (2012): "Inequality and Growth: Evidence from Panel Cointegration", *Journal of Economic Inequality*, 10, 4, 489-503.
- Im, K. S., Pesaran, M. H. y Shin, Y. (2002): *Testing for Unit Roots in Heterogeneous Panels*. DAE Working Papers Amalgamated Series No. 9526, University of Cambridge.
- Jain, S., (1975): *Size Distribution of Income: a Compilation of Data,* Washington, DC: World Bank Group.
- Janvry, A. y Saudolet, E. (2000): "Growth, Poverty, and Inequality in Latin America: a Causal Analysis, 1970-94", *Review of Income and Wealth*, 46, 3, 267-287.
- Jenkins, S.P. (2015), "World Income Inequality Databases: an Assessment of WIID and SWIID", *The Journal of Economic Inequality,* 13, 4, 629-671.
- Jodice, D. y Taylor C. (1983): *World Handbook of Political and Social Indicators*, New Haven: Yale University Press.
- Kaldor, N. (1956): "Alternative Theories of Distribution", *Review of Economic Studies*, 23, 83-100.
- Kanbur, R. y Zhang, X. (2005): "Fifty Years of Regional Inequality in China: a Journey Through Central Planning, Reform, and Openness", *Review of Development Economics,* 9, 1, 87-106.
- Khalifa, S., y El Hag, S. (2010): "Income Disparities, Economic Growth, and Development as a Threshold", *Journal of Economic Development,* 35, 2, 23-36.

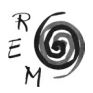

- Knowles, S. (2005): "Inequality and Economic Growth: The Empirical Relationship Reconsidered in the Light of Comparable Data", *Journal of Development Studies*, 41, 1, 135-139.
- Krusell, P., Ohanian, L. E., Ríos-Rull, J. V. y Violante J. L. (2000): "Capitalskill Complementarity and Inequality: A Macroeconomic Analysis", *Econometrica*, 68, 5, 1029-1053.
- Kruskal, J.B. (1956): "On the Shortest Spanning Tree of a Graph and the Travelling Salesman Problem", *Proceedings of the American Mathematical Society*, 7, 48-50.
- Kuznets, S. (1955): "Economic Growth and Income Inequality", *The American Economic Review,* 45, 1-28.
- Levin, A., Lin, C. y Chu, C. (2002): "Unit Root Tests in Panel Data: Asymptotic and Finite-Sample Properties", *Journal of Econometrics*, 108, 1–24.
- Li, H. y Zou, H. (1998): "Income Inequality is not Harmful for Growth: Theory and Evidence", *Review of Development Economics*, 2, 3, 318-334.
- Mantegna, R.N. (1999): "Hierarchical Structure in Financial Markets", *The European Physical Journal B*, 11, 193-197.
- Mantegna, R.N. y Stanley, H.E. (2000): *An Introduction to Econophysics: Correlations and Complexity in Finance,* Cambridge, UK: Cambridge University Press.
- Muinelo-Gallo, L. y Roca-Sagalés, O. (2011): *Economic Growth, Inequality and Fiscal policies: A Survey of the Macroeconomics Literature*, Bertrand, R.L. (Ed.), Theories and Effects of Economic Growth, Capítulo 4, Nova Science Publishers, Inc., pp. 99–119.
- Neves, P. y Silva, S. (2014): "Survey Article: Inequality and Growth: Uncovering the Main Conclusions from the Empirics", *The Journal of Development Studies*, 50, 1, 1-21.
- Ortega-Díaz, A. (2006): Assessment of the Relationship between Income Inequality and Economic Growth: a Panel Data Analysis of the 32 Federal Entities of Mexico, 1960-2002, in (ed.) Panel Data Econometrics Theoretical Contributions and Empirical Applications (Contributions to Economic Analysis, Volume 274), Emerald Group Publishing Limited.
- Ostry, M. J. D., Berg, M. A., y Tsangarides, M. C. G. (2014): "Redistribution, Inequality, and Growth", *IMF Staff Discussion Note*, 14, 2.
- Perotti, R. (1996): "Growth, Income Distribution, and Democracy: What the Data Say", *Journal of Economic Growth*, Vol. 1, 149-187.
- Persson, T., y Tabellini, G. (1994): "Is Inequality Harmful for Growth?", *The American Economic Review*, 84, 3, 600-621.
- Pesaran, M. H. (2004): *General Diagnostic Test for Cross Section Dependence in Panels.* IZA Discussion Paper No. 1240.
- Piketty, T. y Saez, E. (2006): The Evolution of Top Incomes: A Historical and International Perspective", *American Economic Review*, 96, 200-205.
- Policardo, L., Punzo, L. F., y Sánchez Carrera, E. J. (2016): "Brazil and China: Two Routes of Economic Development?", *Review of Development Economics*, 20, 3, 651-669.
- Risso, W. A. y Sánchez Carrera, E. J. (2012): "Inequality and Economic Growth in China", *Journal of Chinese Economic and Foreign Trade Studies*, 5, 2, 80 - 90.
- Risso, W. A., Punzo, L. y Sánchez Carrera, E. J. (2013): "Economic Growth and Income Distribution in Mexico: A Cointegration Exercise", *Economic Modelling*, 35, 708-714.
- Rodrik, D., (1999): "Where Did All the Growth Go? External Shocks, Social Conflict, and Growth Collapses", *Journal of Economic Growth*, 4, 4, 385- 412.
- Rubin, A. y Segal, D. (2015): "The Effects of Economic Growth on Income Inequality in the US", *Journal of Macroeconomics*, 45, 258-273.
- Solt, F. (2014): The Standardized World Income Inequality Database. Working paper. SWIID Version 5.0.
- Voitchovsky, S. (2005): "Does the Profile of Economic Inequality Matter for Economic Growth? Distinguishing between the Effects of Inequality in Different Parts of the Income Distribution", *Journal of Economic Growth*, 10, 273-296.
- Wood, A. y Ridao-Cano C. (1999): "Skill, Trade and Internationally Inequality", *Oxford Economic Papers,* 51, 89-119.
- Wooldridge, J. (2002): *Econometric Analysis of Cross Section and Panel Data*. The MIT Press. Cambridge, Massachusetts. London, England.